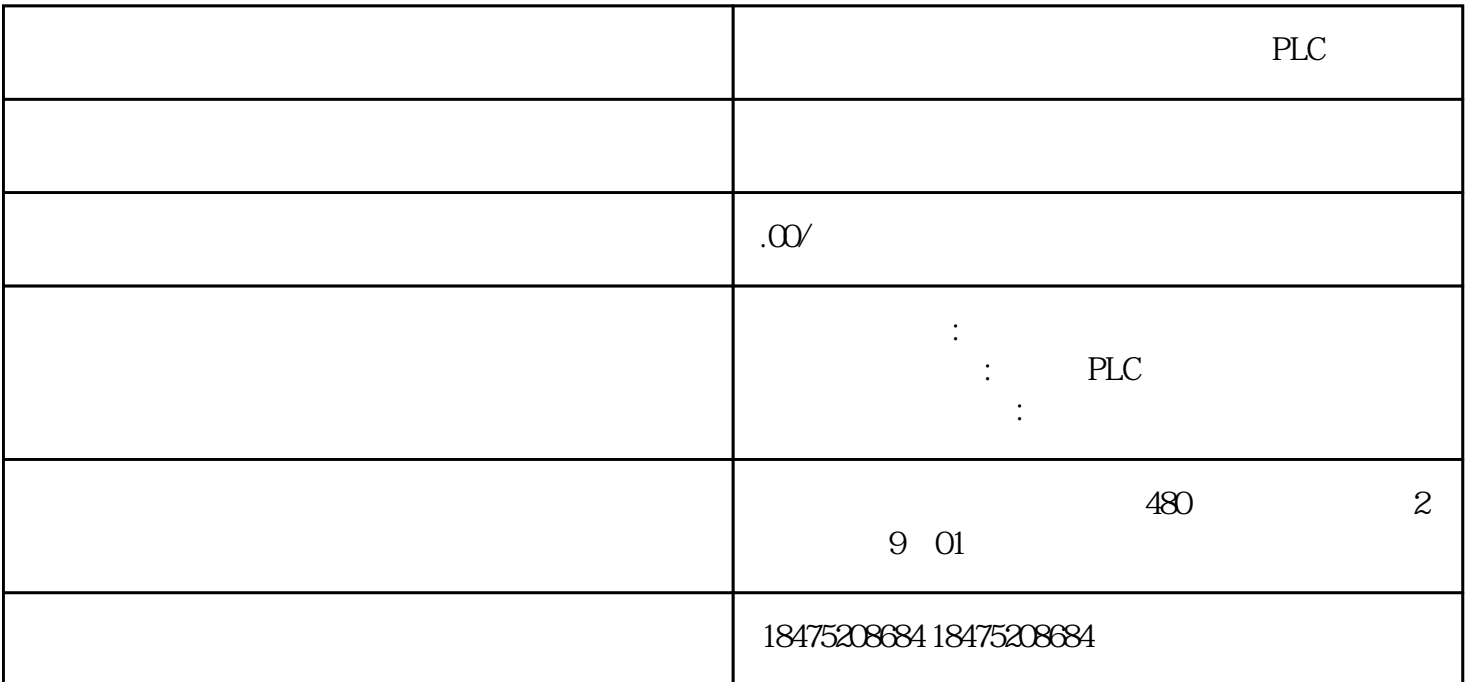

1.  $\blacksquare$ 

一、库和应用示例-控制

https://support.industry.siemens.com/cs/document/109747503/%E5%9C%A8-tia-portal-%E8%BF%9B%E8%A1%8 C%E5%BA%93%E5%A4%84%E7%90%86%E7%9A%84%E6%93%8D%E4%BD%9C%E6%8C%87%E5%8D%97-  $?dt = 0.0c = zh-CN$ 

 $2\text{SIMATIC STEP } 7 \text{ (TIA Portal)} \quad \text{SIMATIC } S7-1200S7-1500$  (LGF)

https://support.industry.siemens.com/cs/document/109479728/simatic-step-7-(tia-portal)-%E5%92%8C-simatic-s7 -1200-s7-1500-%E7%9A%84%E9%80%9A%E7%94%A8%E5%8A%9F%E8%83%BD%E5%BA%93-(lgf)?dti=0&lc  $=$ zh-CN

 $3$  STEP 7 (TIA Portal) SIMATIC S7-1200 / S7-1500 PLC (LPD)

https://support.industry.siemens.com/cs/document/109482396/%E9%80%82%E7%94%A8%E4%BA%8E-step-7-(ti a-portal)-%E5%92%8C-simatic-s7-1200-s7-1500-%E7%9A%84-plc-%E6%95%B0%E6%8D%AE%E7%B1%BB%E 5%9E%8B-(lpd)-%E5%BA%93?dti=0&lc=zh-CN

4.TIA Portal

https://support.industry.siemens.com/cs/document/109476781/tia-portal-%E6%8C%87%E4%BB%A4%E7%A8%8 B%E5%BA%8F%E7%A4%BA%E4%BE%8B%E5%BA%93?dti=0&lc=zh-CN

## 5. SIMATIC S7

https://support.industry.siemens.com/cs/document/29430270/%E9%80%9A%E8%BF%87-simatics7-%E5%AE%9E%E7%8E%B0%E7%BB%84%E6%80%81%E6%8E%A7%E5%88%B6?dti=0&lc=zh-CN

## 6.TIA Portal Openness

https://support.industry.siemens.com/cs/document/108716692/tia-portal-openness%EF%BC%9A%E7%AE%80%E 4%BB%8B%E5%92%8C%E6%BC%94%E7%A4%BA%E5%BA%94%E7%94%A8?dti=0&lc=zh-CN

# 7.TIA Openness

https://support.industry.siemens.com/cs/document/109749141/tiaopenness-%E5%BA%93%E6%AF%94%E8%BE%83?dti=0&lc=zh-CN

# 8. S7-1200/1500 PLC

https://support.industry.siemens.com/cs/document/81662739/%E7%94%A8%E4%BA%8E%E7%A1%AE%E5%AE %9A-s7-1200-1500-plc-%E4%B8%AD%E7%BB%9F%E8%AE%A1%E5%88%86%E5%B8%83%E7%9A%84%E5% BA%93?dti=0&lc=zh-CN

## 9. (LStream)

https://support.industry.siemens.com/cs/document/109781165/%E6%95%B0%E6%8D%AE%E6%B5%81%E5%BA %93-(lstream)?dti=0&lc=zh-CN

## 10.SIMATIC

https://support.industry.siemens.com/cs/document/109782462/simatic%E4%BA%A7%E5%93%81%E5%AF%84%E 5%AD%98%E5%99%A8?dti=0&lc=zh-CN

11.SIMATIC Example project of the Multi-Carrier-System including NX MCD / SIMIT model

https://support.industry.siemens.com/cs/document/109784039/simatic-example-project-of-the-multi-carrier-systemincluding-nx-mcd-simit-model?dti=0&dl=en&lc=zh-CN

## $12 \qquad \qquad (LBC)$

https://support.industry.siemens.com/cs/document/109792175/%E5%9F%BA%E6%9C%AC%E6%8E%A7%E5%8 8%B6%E5%BA%93-(lbc)?dti=0&lc=zh-CN

13.IEC 61850 Client Library - TIA Portal

二、库和应用示例-可视化和操作

https://support.industry.siemens.com/cs/document/109779565/iec-61850-client-library-tiaportal?dti=0&dl=en&lc=zh-CN

1.TIA Portal V17(STEP 7 Basic/Professional、WinCC Comfort/Professional、WinCC Runtime Advanced/Professional WinCC V7.5 SP2 WinCC 3.18  $(LBP)$ 

https://support.industry.siemens.com/cs/document/109749508/tia-portal-v17%EF%BC%88step-7-basic-professiona l%E3%80%81wincc-comfort-professional%E3%80%81wincc-runtime-advanced-professional%EF%BC%89%E3%8 0%81wincc-v7-5-sp2-%E5%92%8C-

wincc-%E5%BC%80%E6%94%BE%E5%BC%8F%E6%9E%B6%E6%9E%84-3-18-?dti=0&lc=zh-CN

### $2HMI$

https://support.industry.siemens.com/cs/document/106226404/hmi-%E9%A1%B9%E7%9B%AE%E5%B7%A5%E5 %85%B7%E7%AE%B1?dti=0&lc=zh-CN

3.SIMATIC WinCC Unified -

https://support.industry.siemens.com/cs/document/109770480/simatic-winccunified-%E5%B7%A5%E5%85%B7%E7%AE%B1?dti=0&lc=zh-CN

4. HMI HMI

https://support.industry.siemens.com/cs/document/91174767/%E4%BD%BF%E7%94%A8-hmi-%E6%A8%A1%E6 %9D%BF%E5%A5%97%E4%BB%B6%E5%BC%80%E5%B1%95-hmi-%E8%AE%BE%E8%AE%A1?dti=0&lc=zh- $CN$ 

### 5. WinCC Runtime Advanced

三、库和应用示例-常规通讯

https://support.industry.siemens.com/cs/document/68014632/%E9%80%9A%E8%BF%87-wincc-runtime-advanced -%E5%92%8C%E7%B2%BE%E6%99%BA%E9%9D%A2%E6%9D%BF%E5%88%9B%E5%BB%BA%E9%9D%A2 %E6%9D%BF?dti=0&lc=zh-CN

### 1.SIMATIC

https://support.industry.siemens.com/cs/document/109780503/simatic-%E6%8E%A7%E5%88%B6%E5%99%A8% E7%9A%84%E9%80%9A%E4%BF%A1%E5%BA%93?dti=0&lc=zh-CN

2.Library for PROFINET data records

https://support.industry.siemens.com/cs/document/109753067/library-for-profinet-datarecords?dti=0&dl=en&lc=zh-CN

### 3.IO-Link (LIOLink) 库

https://support.industry.siemens.com/cs/document/82981502/io-link-(liolink)-%E5%BA%93?dti=0&lc=zh-CN

4. CP/CM MD720-3 GPRS/GSM SMS

https://support.industry.siemens.com/cs/document/25545680/%E5%80%9F%E5%8A%A9%E4%B8%B2%E8%A1% 8C-cp-cm-%E5%92%8C-md720-3-gprs-gsm-%E8%B0%83%E5%88%B6%E8%A7%A3%E8%B0%83%E5%99%A8 %E9%80%9A%E8%BF%87-sms-%E5%AE%9E%E7%8E%B0%E6%97%A0%E7%BA%BF%E4%BF%A1%E4%BB %A4%E5%92%8C%E5%88%87%E6%8D%A2?dti=0&lc=zh-CN

5.Sending and Receiving SMS Messages via a SCALANCE M Router

https://support.industry.siemens.com/cs/document/54361177/sending-and-receiving-sms-messages-via-a-scalancem-router?dti=0&dl=en&lc=zh-CN

 $6.3$   $3.7CIX/GIX$ 

https://support.industry.siemens.com/cs/document/108740380/%E5%BC%80%E5%90%AF%E4%B8%8E%E7%AC %AC-3-%E6%96%B9%E6%8E%A7%E5%88%B6%E7%B3%BB%E7%BB%9F%E7%9A%84%E7%94%A8%E6%88 %B7%E9%80%9A%E4%BF%A1%EF%BC%88clx-

glx-%E6%8E%A7%E5%88%B6%E5%99%A8%EF%BC%89?dti=0&lc=zh-CN

7.SIMOTION, SIMATIC:用于以太网通信的LCom应用库

https://support.industry.siemens.com/cs/document/48955385/simotion-simatic%EF%BC%9A%E7%94%A8%E4%B A%8E%E4%BB%A5%E5%A4%AA%E7%BD%91%E9%80%9A%E4%BF%A1%E7%9A%84lcom%E5%BA%94%E 7%94%A8%E5%BA%93?dti=0&lc=zh-CN

8Modbus RTU (LMRTU)

https://support.industry.siemens.com/cs/document/109747565/modbus-rtu-%E5%BA%93-(lmrtu)?dti=0&lc=zh-CN

9.Block library to read data records from SIMOCODE pro V PN for TIA Portal

https://support.industry.siemens.com/cs/document/109745043/block-library-to-read-data-records-from-simocodepro-v-pn-for-tia-portal?dti=0&dl=en&lc=zh-CN

10.SIMATIC S7-1500 Profiling

https://support.industry.siemens.com/cs/document/109750245/simatic-s7-1500-profiling?dti=0&lc=zh-CN

11. TIA Portal Context **Example 21. SINAMICS** DriveLib

https://support.industry.siemens.com/cs/document/109475044/%E7%94%A8%E4%BA%8E%E5%9C%A8-tia-porta l-context-%E4%B8%AD%E8%AF%BB%E5%8F%96%E5%92%8C%E5%86%99%E5%85%A5%E9%A9%B1%E5% 8A%A8%E6%95%B0%E6%8D%AE%E7%9A%84-sinamics-%E9%80%9A%E4%BF%A1%E5%9D%97-drivelib?dti  $=$  $Oklc$  $=$ zh- $CN$ 

12.Library SIPLUS CMS1200 SM 1281

https://support.industry.siemens.com/cs/document/109482016/library-sipluscms1200-sm-1281?dti=0&dl=en&lc=zh-CN

-SIMATIC Ident

1.Simple Communication between SIMATIC RF160C and SIMATIC S7 Controllers

https://support.industry.siemens.com/cs/document/63969277/simple-communication-between-simatic-rf160c-andsimatic-s7-controllers?dti=0&dl=en&lc=zh-CN

2.RFID connection via ET 200 serial communication modules

https://support.industry.siemens.com/cs/document/90472232/rfid-connection-via-et-200-serial-communicationmodules?dti=0&dl=en&lc=zh-CN

3.Reading and Writing RFID data with SIMATIC RF200 IO-Link readers and SIMATIC S7 controllers

https://support.industry.siemens.com/cs/document/73565887/reading-and-writing-rfid-data-with-simatic-rf200-iolink-readers-and-simatic-s7-controllers?dti=0&dl=en&lc=zh-CN

 $1.$ SIMATIC S $7-1500$ T

五、库和应用示例-运动控制

```
https://support.industry.siemens.com/cs/document/109755891/simatic-
s7-1500t%E8%BF%90%E5%8A%A8%E6%9C%BA%E6%9E%84%E6%8E%A7%E5%88%B6?dti=0&lc=zh-CN
```
2.SIMATIC Library "Library Motion Control SINAMICS" – LMCSINA

https://support.industry.siemens.com/cs/document/109479491/simatic-library-library-motion-controlsinamics-%E2%80%93-lmcsina?dti=0&dl=en&lc=zh-CN

3.SIMATIC/SIMOTION Library LCalcMC - Calculation of motion profile details

```
https://support.industry.siemens.com/cs/document/109475569/simatic-simotion-library-lcalcmc-calculation-of-
motion-profile-details?dti=0&dl=en&lc=zh-CN
```
4.SIMATIC Library LAnyAxis - Motion Control Applications with DB\_ANY

https://support.industry.siemens.com/cs/document/109779533/simatic-library-lanyaxis-motion-control-applicationswith-db\_any?dti=0&dl=en&lc=zh-CN

5.SIMATIC S7-1200. Handling library for pick & place applications

https://support.industry.siemens.com/cs/document/109792862/simatic-s7-1200-handling-library-for-pick-placeapplications?dti=0&dl=en&lc=zh-CN

6.SIMATIC S7-1500: Load balancing (LLoadBal)

六、库和应用示例-安全集成

七、库和应用示例-能源管理

https://support.industry.siemens.com/cs/document/109794291/simatic-s7-1500-loadbalancing-(lloadbal)?dti=0&dl=en&lc=zh-CN

1.SIMATIC - Failsafe library LDrvSafe to control the Safety Integrated functions of the SINAMICS drive family

https://support.industry.siemens.com/cs/document/109485794/simatic-failsafe-library-ldrvsafe-to-control-the-safetyintegrated-functions-of-the-sinamics-drive-family?dti=0&dl=en&lc=zh-CN

1.SIMATIC S7 Library for the Simple Configuration of PROFIenergy

https://support.industry.siemens.com/cs/document/109478388/simatic-s7-library-for-the-simple-configuration-ofprofienergy?dti=0&dl=en&lc=zh-CN

2. Energy Meter 480VAC

https://support.industry.siemens.com/cs/document/109485579/%E7%BB%84%E6%80%81%E5%92%8C%E4%BD %BF%E7%94%A8-energy-meter-480vac?dti=0&lc=zh-CN

3.SIMATIC Energy Suite WinCC V7

https://support.industry.siemens.com/cs/document/109739775/simatic-energy-suite-%E7%9A%84-winccv7-%E5%8F%AF%E8%A7%86%E5%8C%96%E7%A4%BA%E4%BE%8B?dti=0&lc=zh-CN

4.SIMATIC Energy Suite -

https://support.industry.siemens.com/cs/document/109739102/simatic-energysuite-%E5%85%A5%E9%97%A8%E6%8C%87%E5%8D%97?dti=0&lc=zh-CN

 $5 \t\t (EnSL)$ 

 $\mathcal{A}_\mathcal{A}$  (  $\mathcal{A}_\mathcal{A}$  ) and  $\mathcal{A}_\mathcal{A}$  (  $\mathcal{A}_\mathcal{A}$  ) and  $\mathcal{A}_\mathcal{A}$ 

https://support.industry.siemens.com/cs/document/109741558/%E8%83%BD%E6%BA%90%E6%94%AF%E6%8C %81%E5%BA%93-(ensl)-%E4%B8%8B%E8%BD%BD?dti=0&lc=zh-CN

1.Visualizing Energy Data of a SITOP PSU8600

https://support.industry.siemens.com/cs/document/109738082/visualizing-energy-data-of-a-sitoppsu8600?dti=0&dl=en&lc=zh-CN

2. SITOP PSE200U SIMATIC S7 CPUs 24V

https://support.industry.siemens.com/cs/document/61450284/%E4%BD%BF%E7%94%A8sitop-pse200u%E5%8D %95%E9%80%9A%E9%81%93%E4%BF%A1%E5%8F%B7%E5%92%8Csimatic-s7-cpus%E8%BF%9B%E8%A1% 8C24v%E8%B4%9F%E8%BD%BD%E7%94%B5%E8%B7%AF%E7%9B%91%E6%8E%A7?dti=0&lc=zh-CN

3.SITOP PSU8600: Faceplates and Communication Blocks (TIA Portal, STEP 7 and WinCC / WinCC Unified)

https://support.industry.siemens.com/cs/document/102379345/sitop-psu8600-faceplates-and-communicationblocks-(tia-portal-step-7-and-wincc-wincc-unified)?dti=0&dl=en&lc=zh-CN

4.SITOP UPS1600: Faceplates and Communication Blocks (TIA Portal, STEP 7 and WinCC)

https://support.industry.siemens.com/cs/document/78817848/sitop-ups1600-faceplates-and-communicationblocks-(tia-portal-step-7-and-wincc)?dti=0&dl=en&lc=zh-CN

1.  $STEP 7 (TIA Portal)$   $S7-1500$ 

九、库和应用示例-常见问题

https://support.industry.siemens.com/cs/document/109475822/%E5%9C%A8step-7-(tia-portal)-%E4%B8%AD%E F%BC%8C%E5%A6%82%E4%BD%95%E5%B0%86s7-1500-%E7%9A%84%E6%A8%A1%E5%9D%97%E5%BA %8F%E5%88%97%E4%BF%9D%E5%AD%98%E5%88%B0%E5%BA%93%E4%B8%AD%EF%BC%8C%E4%BB %A5%E5%AE%9E%E7%8E%B0%E8%83%BD%E5%A4%9F?dti=0&lc=zh-CN

2. TIA Portal

https://support.industry.siemens.com/cs/document/37364723/%E5%9C%A8-tia-portal-%E4%B8%AD%EF%BC%8 C%E5%A6%82%E4%BD%95%E6%89%93%E5%BC%80%E3%80%81%E7%BC%96%E8%BE%91%E5%92%8C% E5%8D%87%E7%BA%A7%E5%85%A8%E5%B1%80%E5%BA%93%EF%BC%9F?dti=0&lc=zh-CN

3. WinCC flexible WinCC TIA\_Portal ?

https://support.industry.siemens.com/cs/document/57025382/%E5%A6%82%E4%BD%95%E5%B0%86%E5%85% A8%E5%B1%80%E5%BA%93%E4%BB%8E-wincc-flexible-%E4%BC%A0%E9%80%81%E5%88%B0-wincc-%E4 %B8%AD-%EF%BC%88tia\_portal%EF%BC%89-?dti=0&lc=zh-CN

4.STEP 7 (TIA Portal) 2

https://support.industry.siemens.com/cs/document/109476840/step-7-(tia-portal)-%E4%B8%AD%E6%80%8E%E4 %B9%88%E8%83%BD%E6%9B%B4%E6%9C%89%E6%95%88%E5%9C%B0%E4%BD%BF%E7%94%A8%E5%B A%93-?dti=0&lc=zh-CN

5. STEP7 (TIA Portal) WinCC (TIA Portal)

https://support.industry.siemens.com/cs/document/109476862/%E5%9C%A8-step7-(tia-portal)-%E5%92%8C-win cc-(tia-portal)-%E4%B8%AD%E5%93%AA%E4%BA%9B%E5%85%83%E7%B4%A0%E5%8F%AF%E4%BB%A5 %E5%AD%98%E5%85%A5%E5%BA%93%E7%9A%84%E7%B1%BB%E5%9E%8B%E6%88%96%E4%B8%BB%E 6%A8%A1%E7%89%88%E4%B8%AD%EF%BC%9F?dti=0&lc=zh-CN

6. TIA Portal V13  $\,$ .  $\,$  ,  $\,$ 

https://support.industry.siemens.com/cs/document/100451450/%E4%BB%8E-tia-portal-v13-%E8%B5%B7-%E6%8 0%8E%E6%A0%B7%E8%8E%B7%E5%BE%97%E8%87%AA%E5%8A%A8%E6%89%93%E5%BC%80%E7%9A %84%E5%85%A8%E5%B1%80%E5%BA%93%E5%92%8C%E6%8A%8A%E5%85%A8%E5%B1%80%E5%BA%9 3%E4%BD%9C%E4%B8%BA%E4%BC%81%E4%B8%9A?dti=0&lc=zh-CN

7. STEP 7 (TIA Portal) ?

https://support.industry.siemens.com/cs/document/109739199/%E5%A6%82%E4%BD%95%E6%9B%B4%E6%96 %B0-step-7-(tia-portal)-%E4%B8%AD%E7%9A%84%E4%BC%81%E4%B8%9A%E5%BA%93-?dti=0&lc=zh-CN

## 8.STEP 7 (TIA Portal)

https://support.industry.siemens.com/cs/document/92298943/step-7-(tia-portal)-%E4%B8%BA%E5%A4%87%E4 %BB%BD%E5%8D%95%E9%A1%B9%E7%9B%AE%E7%89%88%E6%9C%AC%E5%92%8C%E9%A1%B9%E7 %9B%AE%E4%B8%AD%E7%9A%84%E5%9D%97%E7%89%88%E6%9C%AC%EF%BC%8C%E6%8F%90%E4 %BE%9B%E4%BA%86%E5%93%AA%E4%BA%9B%E9%80%89?dti=0&lc=zh-CN

## 9.TIA Portal Openness

https://support.industry.siemens.com/cs/document/109251656/tia-portalopenness-%E4%BD%BF%E7%94%A8%E6%8A%80%E5%B7%A7?dti=0&lc=zh-CN

10. WinCC TIA Portal 2

https://support.industry.siemens.com/cs/document/104077044/%E5%9C%A8wincc%EF%BC%88tia-portal%EF%B C%89%E4%B8%AD-%E5%A6%82%E4%BD%95%E7%BC%96%E8%BE%91%E5%9C%A8%E9%9D%A2%E6%9 D%BF%E4%B8%AD%E4%BD%BF%E7%94%A8%E7%9A%84%E7%94%BB%E9%9D%A2-?dti=0&lc=zh-CN

 $11.$ S7- $1200$ CPUs TIA Portal - SITRANS

https://support.industry.siemens.com/cs/document/109783824/s7-1200-cpus-%E5%8F%AF%E4%BB%A5%E4%B D%BF%E7%94%A8tia-portal-sitrans-%E5%BA%93%E5%90%97%EF%BC%9F?dti=0&lc=zh-CN